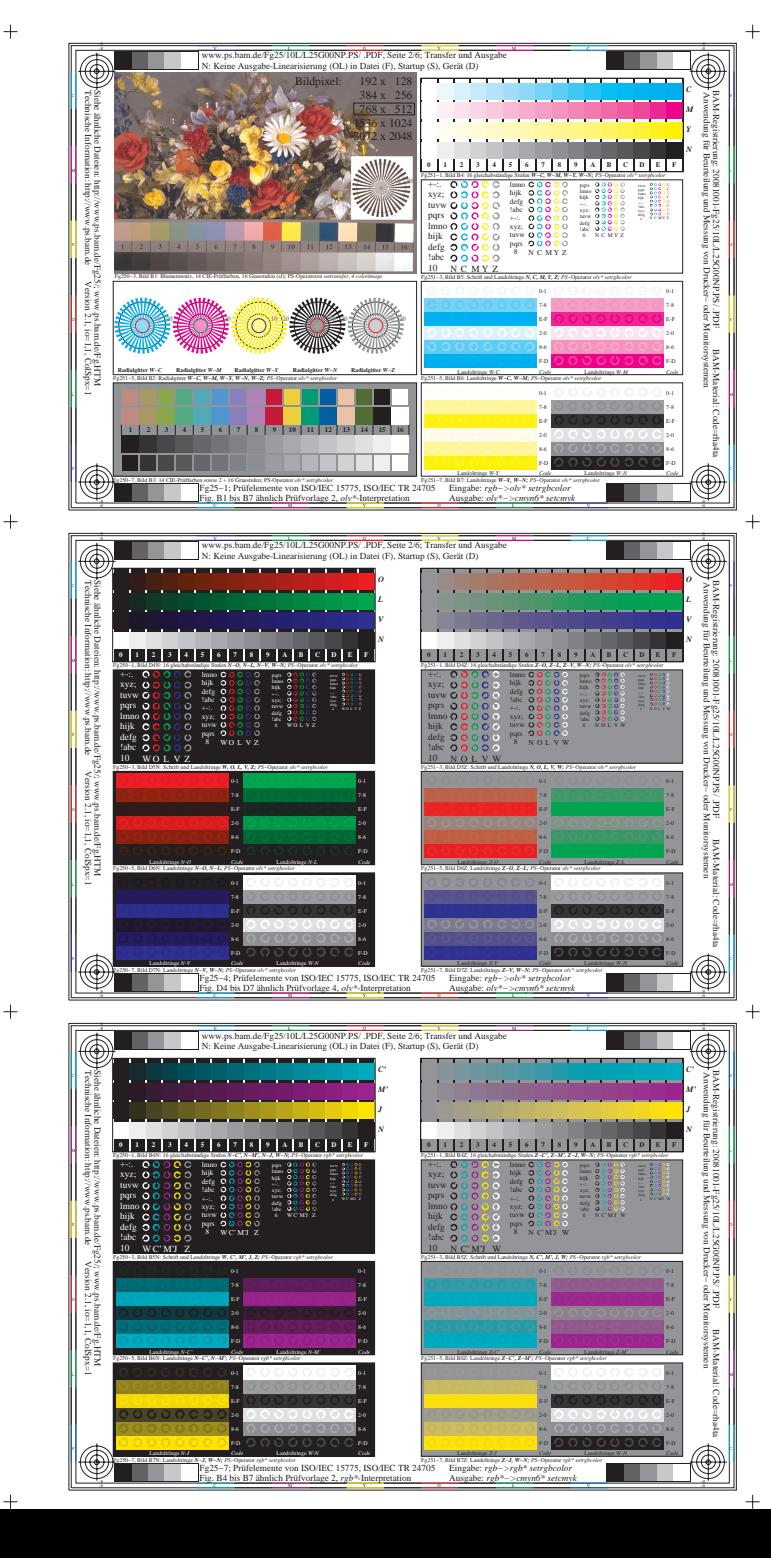

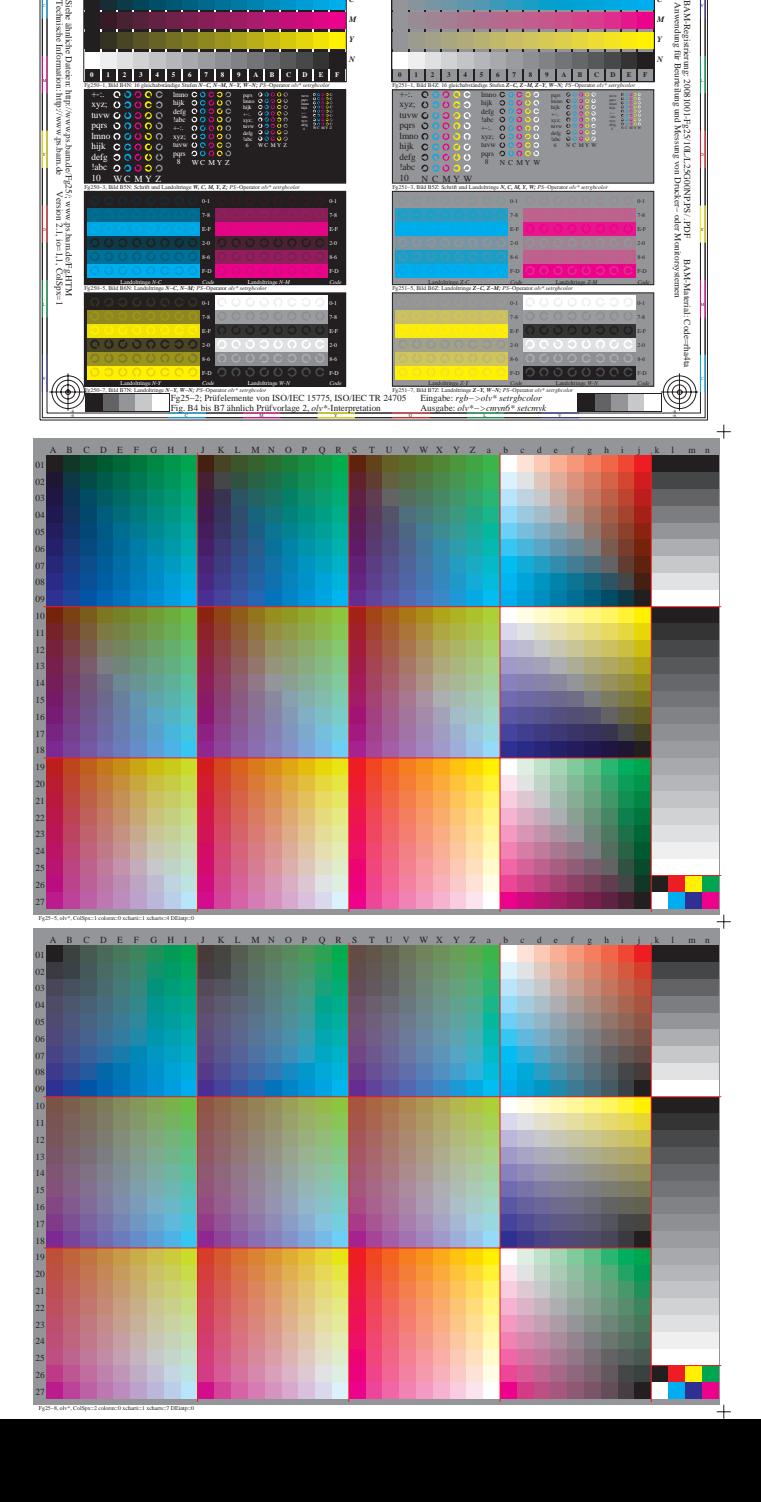

*C M*

www.ps.bam.de/Fg25/10L/L25G00NP.PS/ .PDF, Seite 2/6; Transfer und Ausgabe Ing (OL) in Datei (F)

 $\overline{\circ}$ 

C V

*C M*

**THE 1999** 

 $\overline{\circledast}$ 

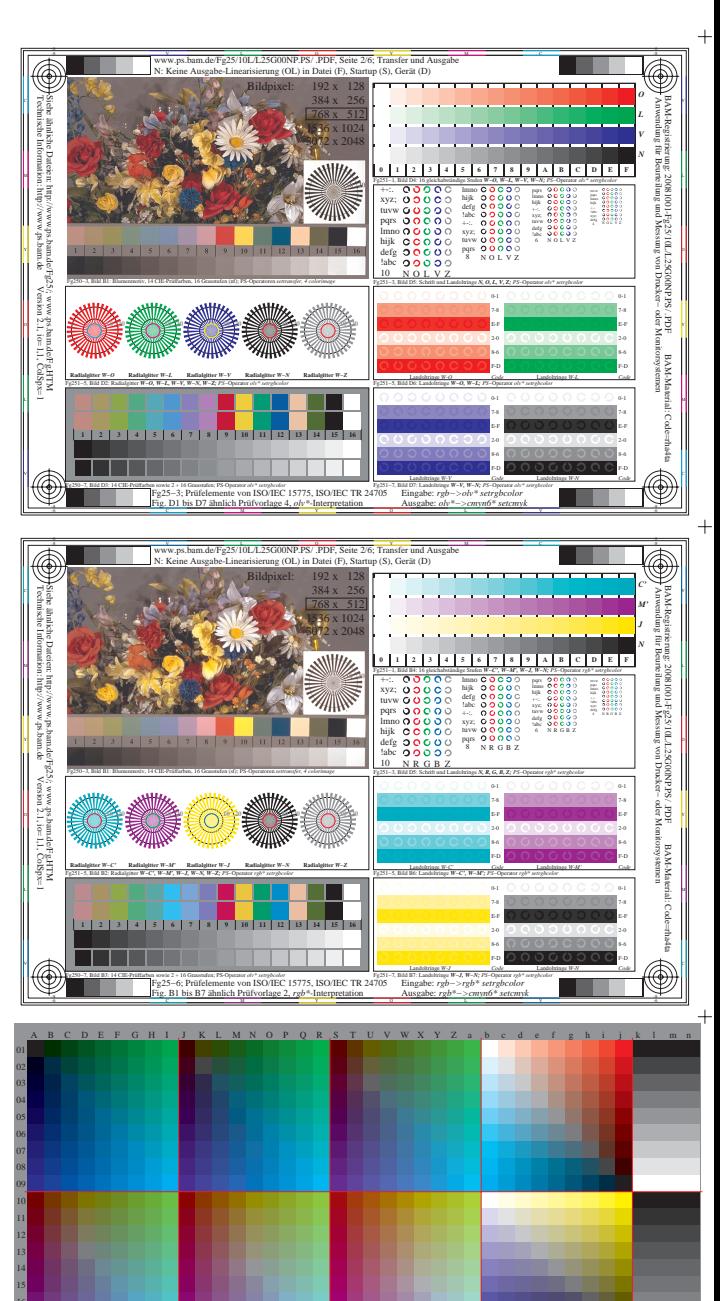

Fg25−9, olv\*, ColSpx=3 colorm=0 xcharti=1 xcharts=8 DEintp=0

19 20

m